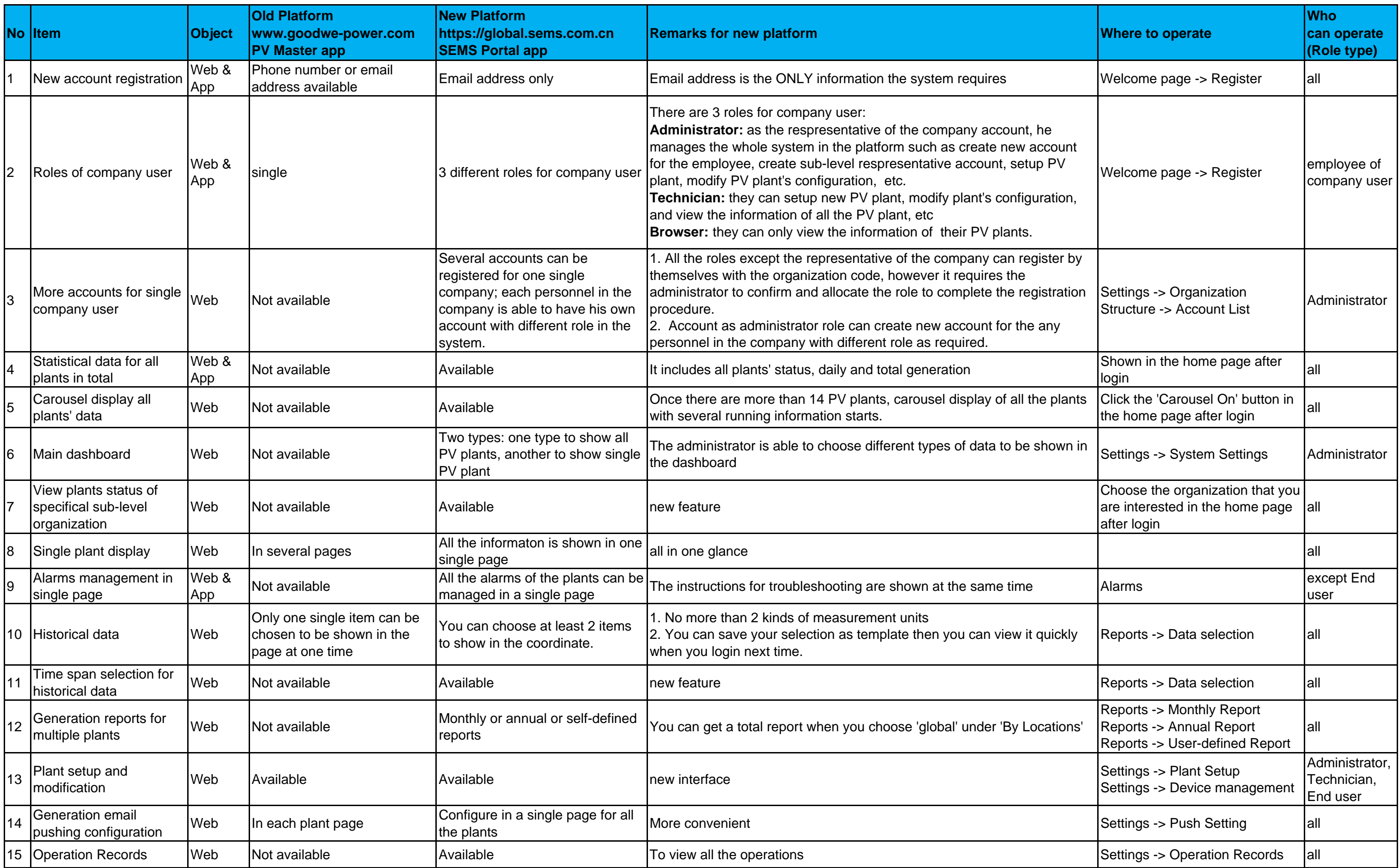

## **What's new in GoodWe SEMS Portal?**